# Motor de passos 28BYJ-48 e driver ULN2003

Prof. Me. Hélio Esperidião

#### Motores de Passo

- Um motor de passo é um motor elétrico DC sem escovas que divide uma rotação completa em um número de passos.
- Ele se move um passo de cada vez, sendo que cada passo é do mesmo tamanho.
- Isso nos permite girar o motor por um ângulo preciso até uma posição precisa.
- O motor de passo pode girar no sentido horário ou anti-horário.

## funcionamento

- Os motores de passo são compostos por bobinas internas que fazem o eixo do motor mover-se em passos em uma direção ou outra quando corrente é aplicada às bobinas de forma específica.
- Existem dois tipos de motores de passo: motores de passo unipolares e bipolares.

#### 28BYJ-48

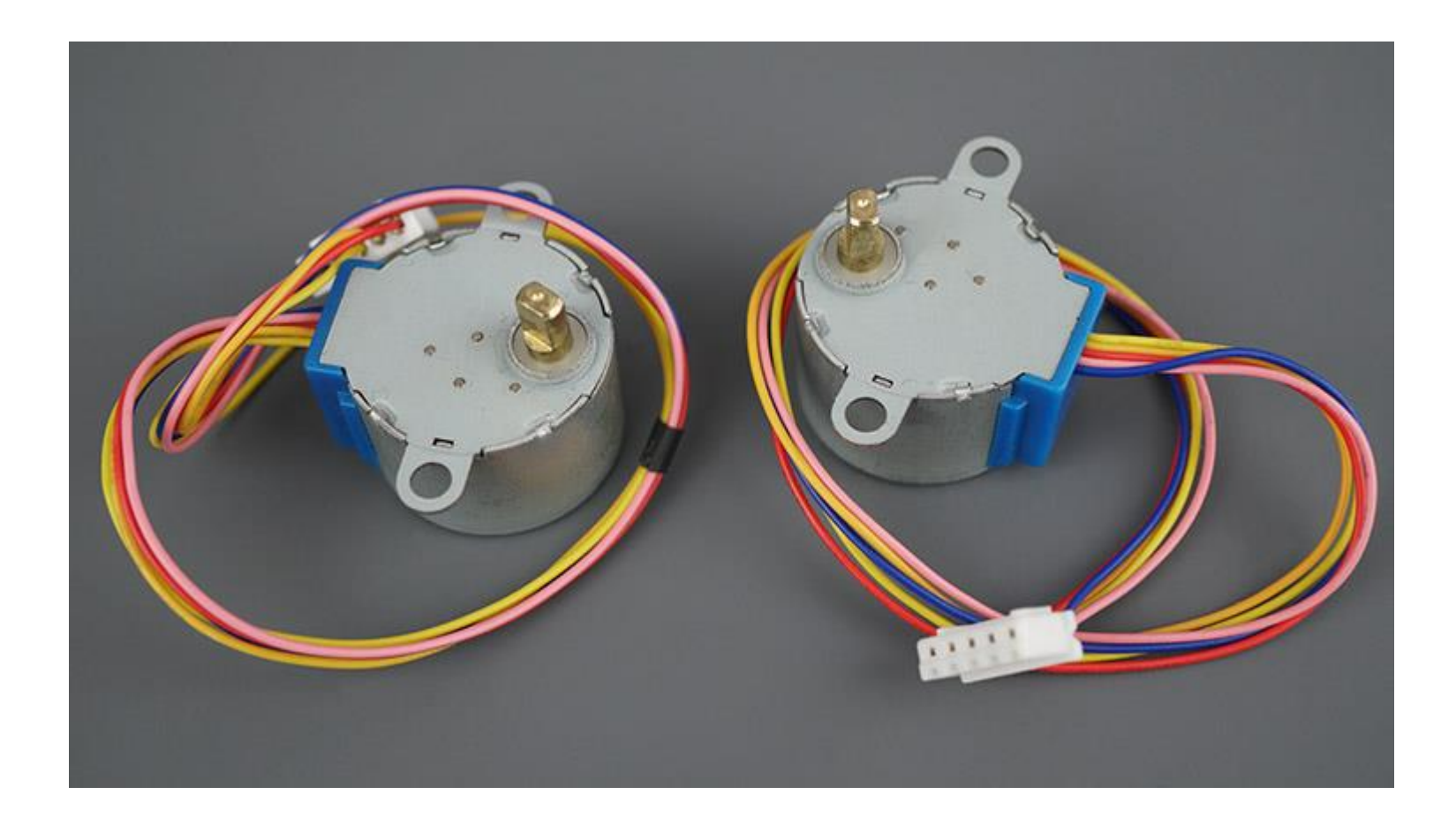

#### 28BYJ-48

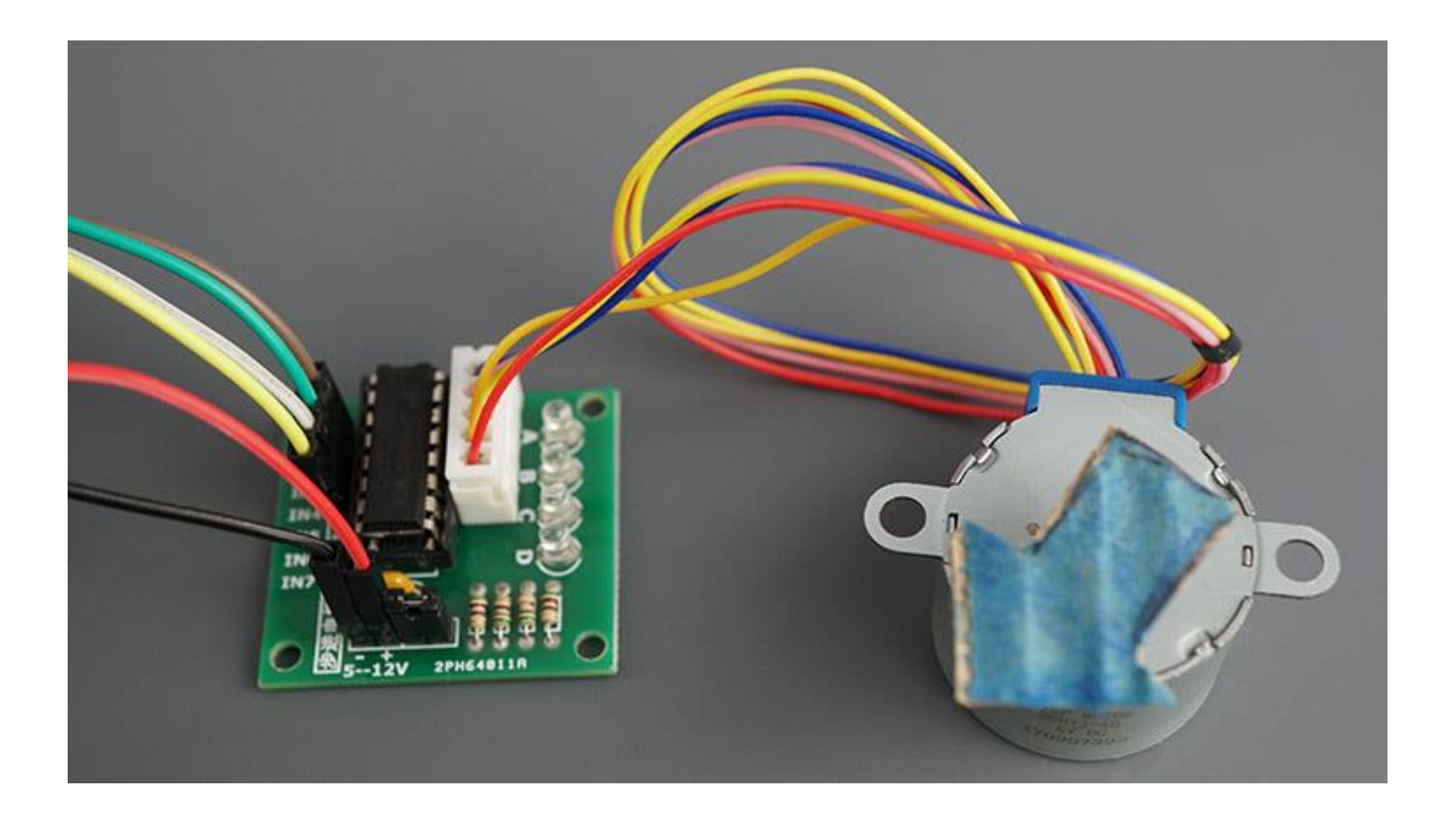

## Características: 28BYJ-48

- Tensão nominal: 5V DC
	- A "tensão nominal" refere-se à voltagem esperada para operar o motor de passo de forma eficiente
- Número de fases: 4
	- Número de fases indica quantos conjuntos de bobinas o motor possui, o que está relacionado à sua capacidade de realizar movimentos precisos.
- Razão de variação de velocidade: 1/64
	- isso significa que a velocidade do motor pode ser variada em até 1/64 da velocidade máxima do motor
- Ângulo de passo: 5.625º/64
	- é a medida angular entre cada passo do motor, indicando a precisão do movimento que ele pode realizar
- Frequência: 100Hz
	- axa de repetição dos pulsos elétricos que controlam o motor, influenciando na velocidade máxima que ele pode atingir
- O motor de passo 28BYJ-48 possui um total de quatro bobinas. Uma extremidade das bobinas está conectada a 5V, correspondendo ao fio vermelho do motor.
- A outra extremidade das bobinas corresponde aos fios de cores azul, rosa, amarelo e laranja.
- Energizar as bobinas em uma sequência lógica faz o motor moverse um passo em uma direção ou na outra.

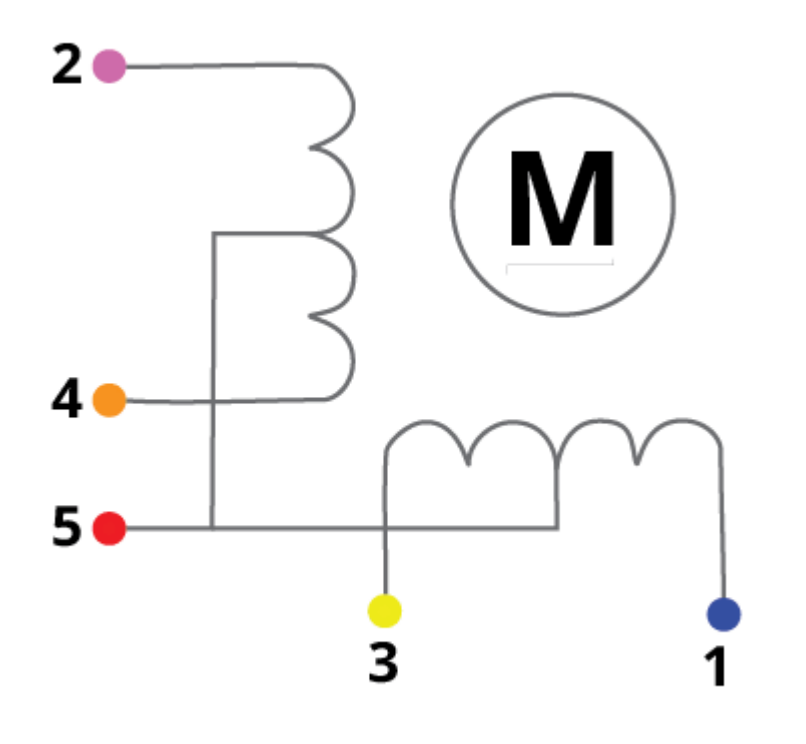

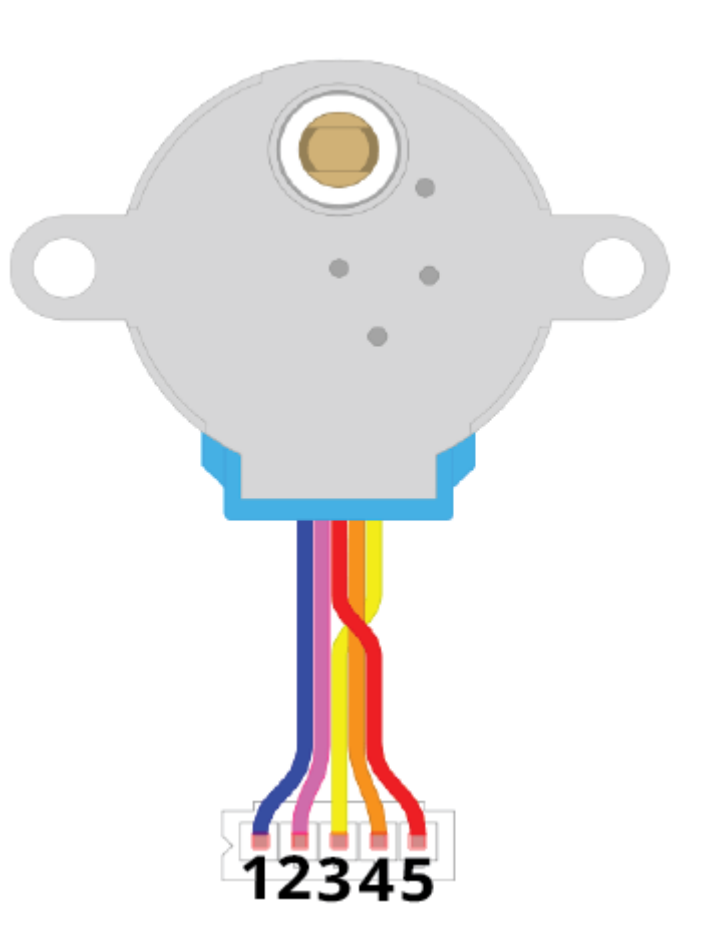

## **Características**

- O Motor de Passo 28BYJ-48 tem um ângulo de passo de 5.625°/64 no modo de meio passo.
- Isso significa que o motor tem um ângulo de passo de 5.625º, então ele precisa de  $360^{\circ}/5.625^{\circ}$  = 64 passos no modo de meio passo.
- No modo de passo completo: 64/2 = 32 passos para completar uma rotação.
- O eixo de saída é acionado por meio de uma relação de engrenagens de 64:1.
	- O eixo (visível fora do motor) completará uma rotação se o motor dentro girar 64 vezes.
	- O motor terá que realizar 32×64 = 2048 passos para que o eixo complete uma rotação completa.
	- Portanto você terá uma precisão de 360º/2048 passos = 0.18º/step.

#### resumo

- Passos totais por revolução = 2048 passos
- Ângulo do passo = 0.18º/step
- Se estiver usando um motor de passo diferente, consulte o datasheet.

## ULN2003

- Para conectar o motor de passo ao ESP32, usaremos o driver de motor ULN2003.
- · O motor de passo 28BYJ-48 é frequentemente vendido junto com o driver de motor ULN2003.

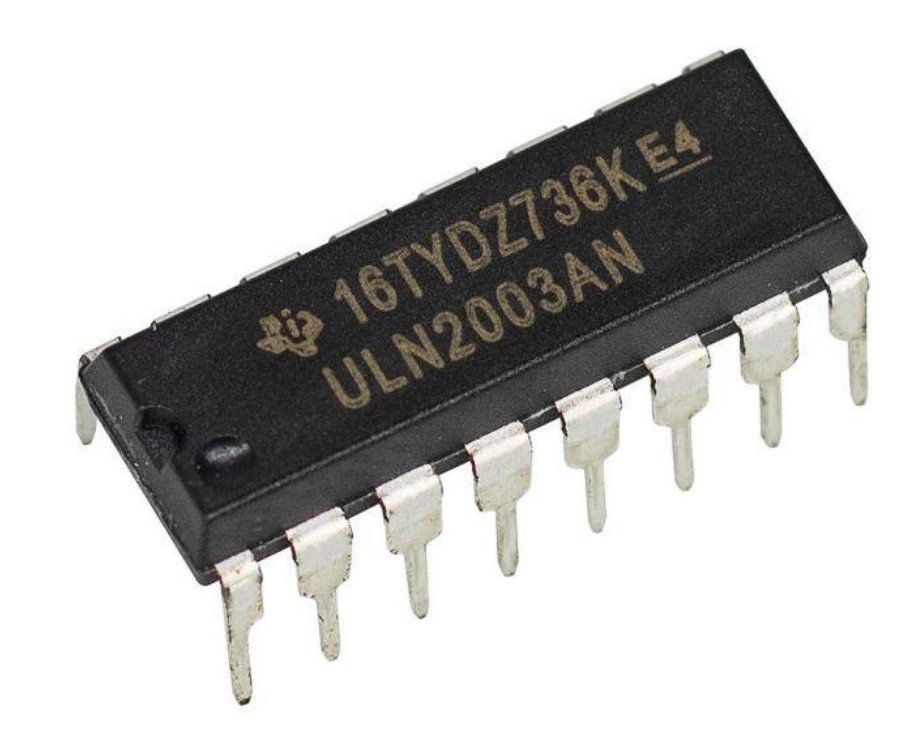

#### kit

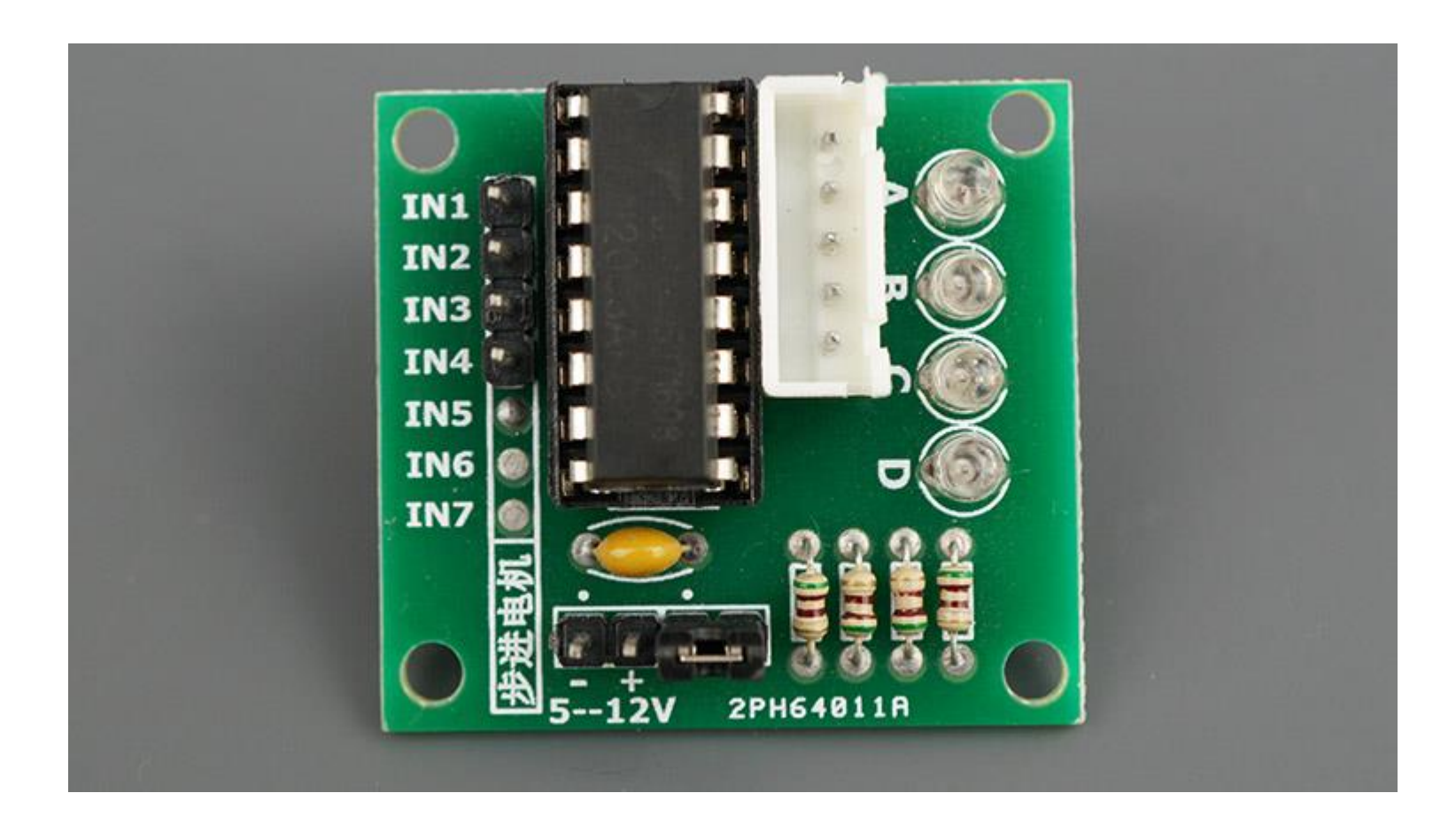

## Esquema

• Se você remover o jumper, não haverá energia chegando ao motor. Você pode usar esses pinos para conectar um interruptor físico.

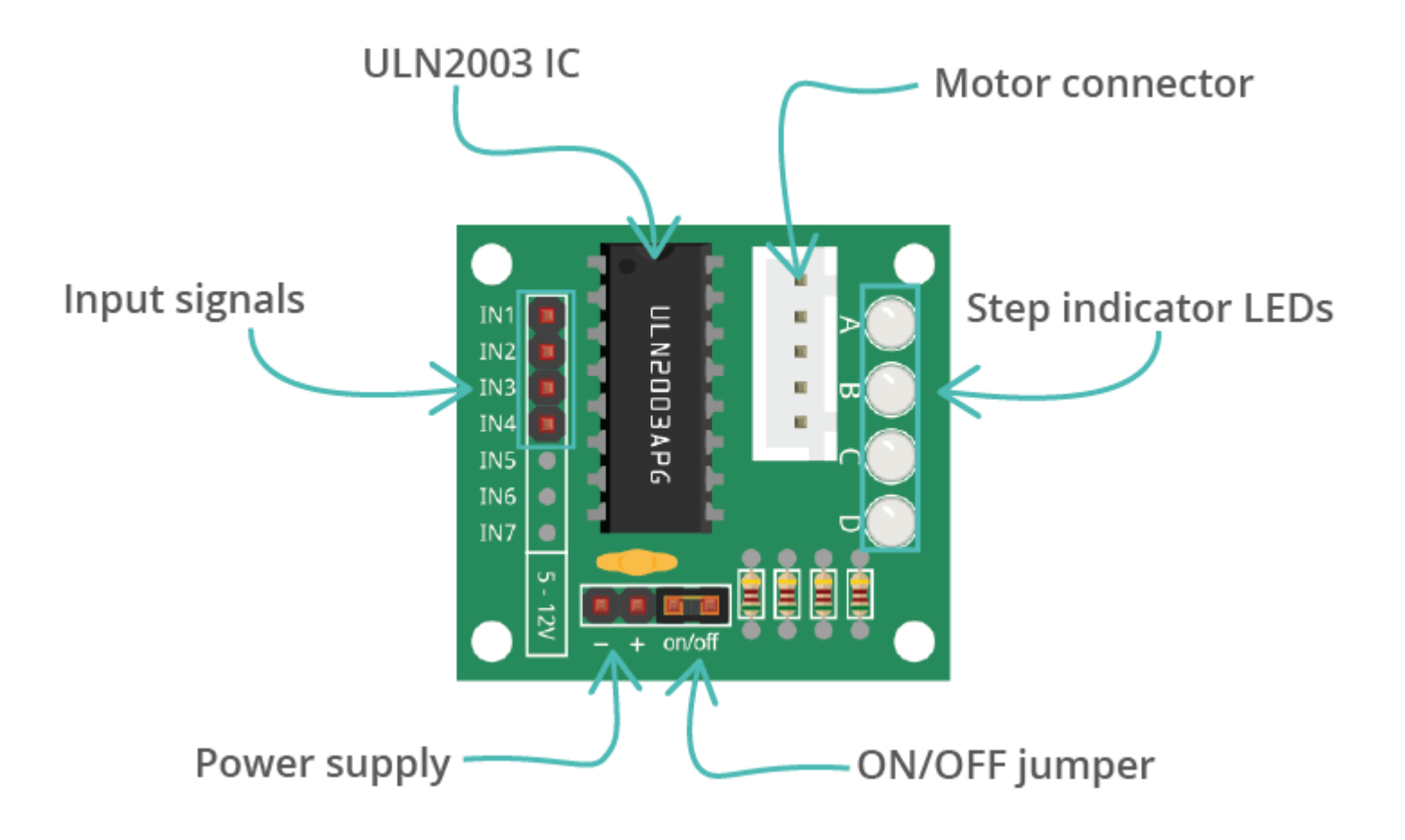

## Pinout ULN2003

- IN1, IN2, IN3 e IN4
	- Para controlar o motor, você pode conectar um pino digital do microcontrolador ao ULN2003. Isso permite que você envie sinais de controle ao motor, como passos e direção, para controlar seu movimento. Cada pino se refere a uma bobina

#### esquema

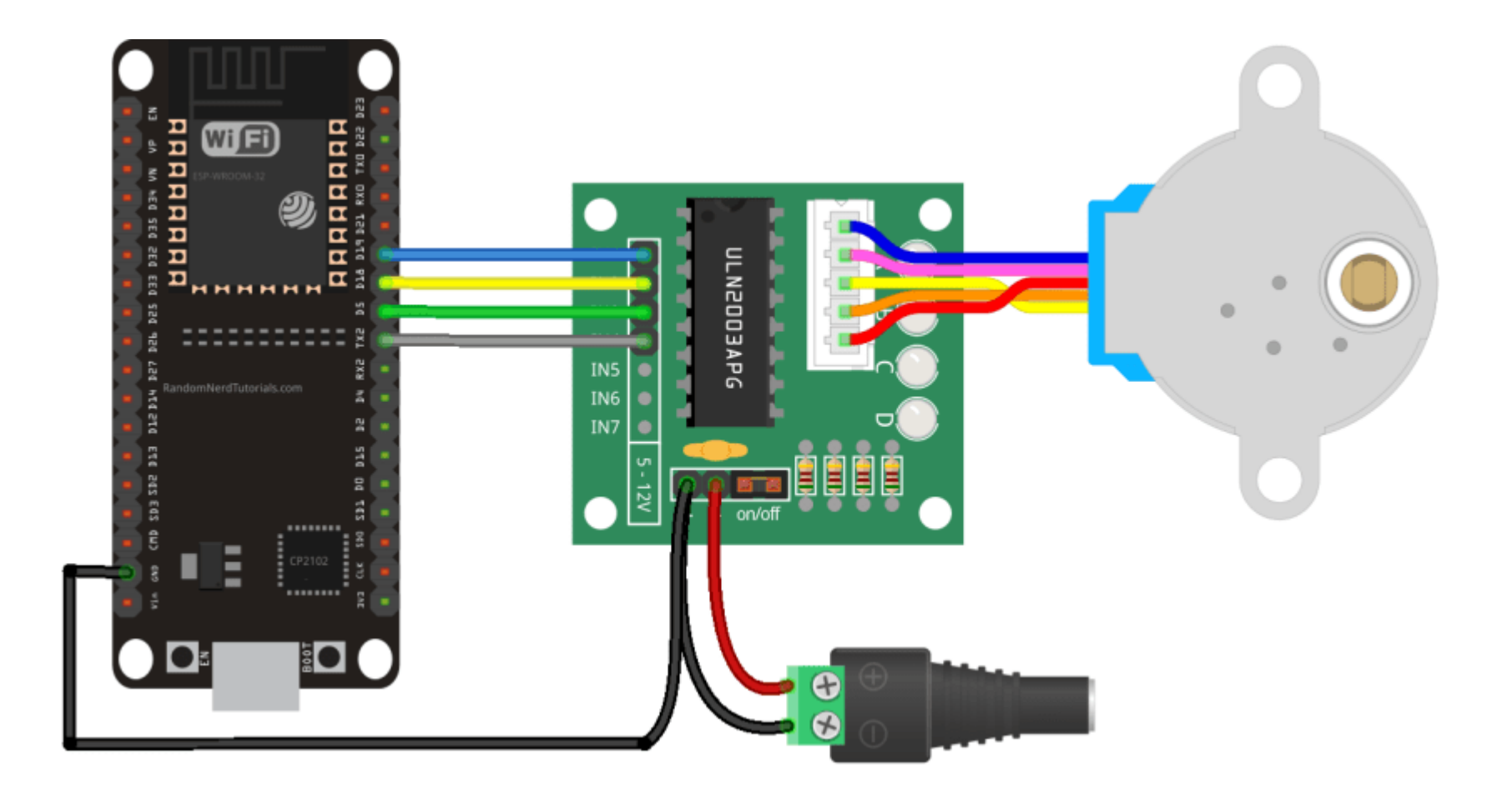

## Ligação com o ESP32

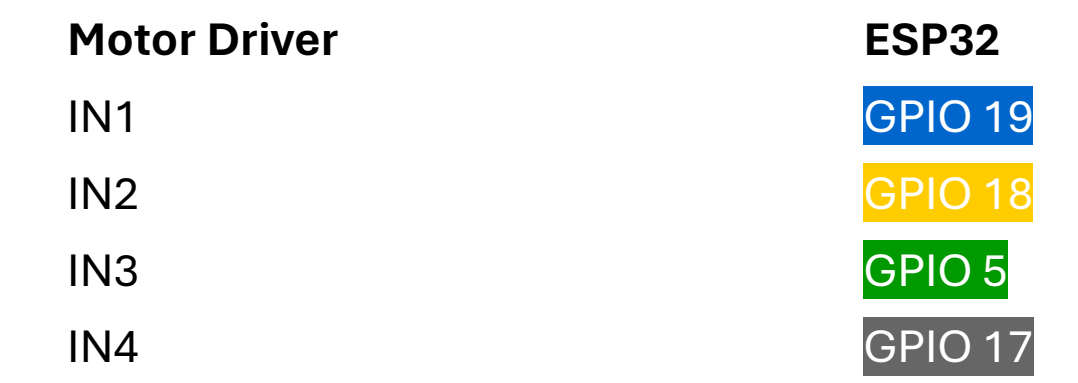

## **Codificação**

#include <Stepper.h> const int stepsPerRevolution = 2048; #define IN1 19 #define IN2 18 #define IN3 5 #define IN4 17

Stepper myStepper(stepsPerRevolution, IN1, IN3, IN2, IN4);

## Setup()

}

void setup() { myStepper.setSpeed(5); Serial.begin(115200);

## Loop()

}

void loop() { Serial.println("horario"); myStepper.step(stepsPerRevolution); delay(1000);

Serial.println("antihorario"); myStepper.step(-stepsPerRevolution); delay(1000);